# PRODUCT PRICING<br>DASHBOARD DASHBOARD GUIDE

4.1 - 3/23/24

Spreadsheets Reimagined

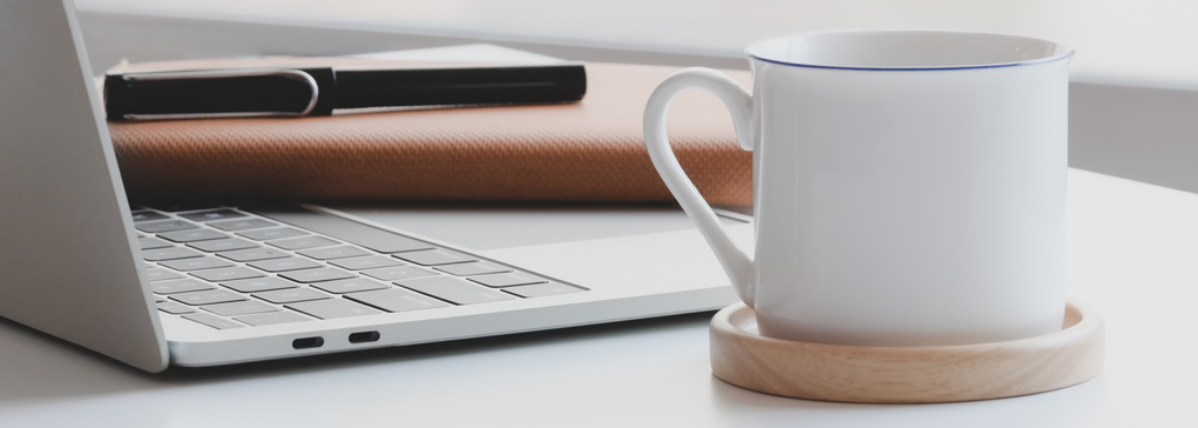

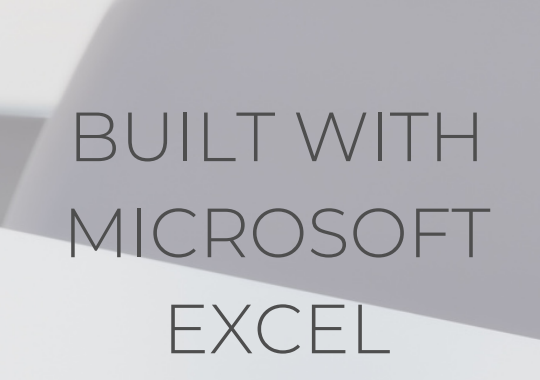

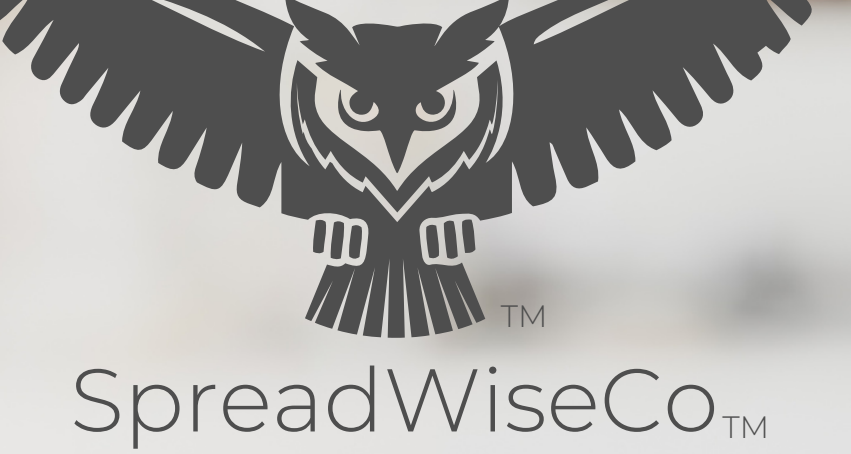

# GUIDE OVERVIEW

These tools are designed to be easy to use, with minimal inputs from you, and many outputs from us. Follow each tool guide closely. There are normally only a few true steps within the guide, but the rest is information to help you along the way.

# GUIDE LEGEND

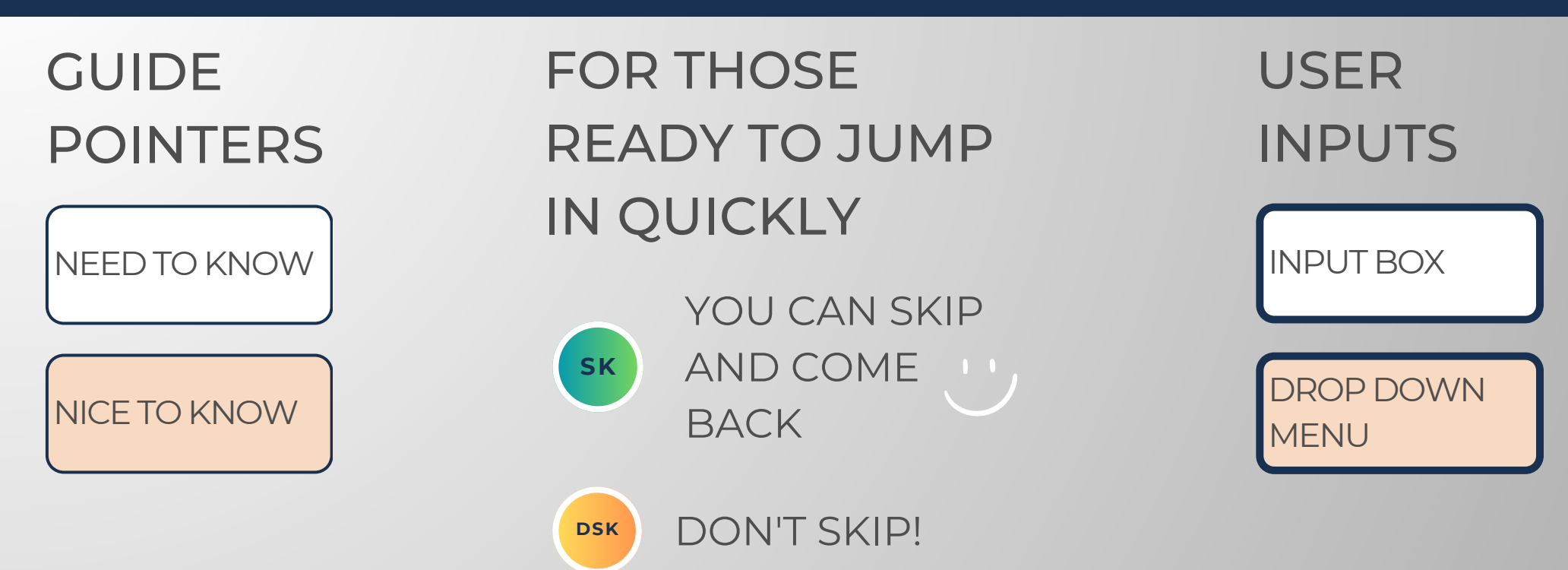

# REVISION INFORMATION

Latest Product Pricing Dashboard Revision: 4.1

# PASSWORD

- Tabs are locked to prevent accidental formula errors. Password: "swc"
- Use with discretion. Formulas and setups are extremely complex.

# 1 - GETTING STARTED

#### THIS JOURNEY BEGINSWITH FILLING OUT THE PRODUCT LIST TAB

#### PRODUCT LIST

### Awesome Candles

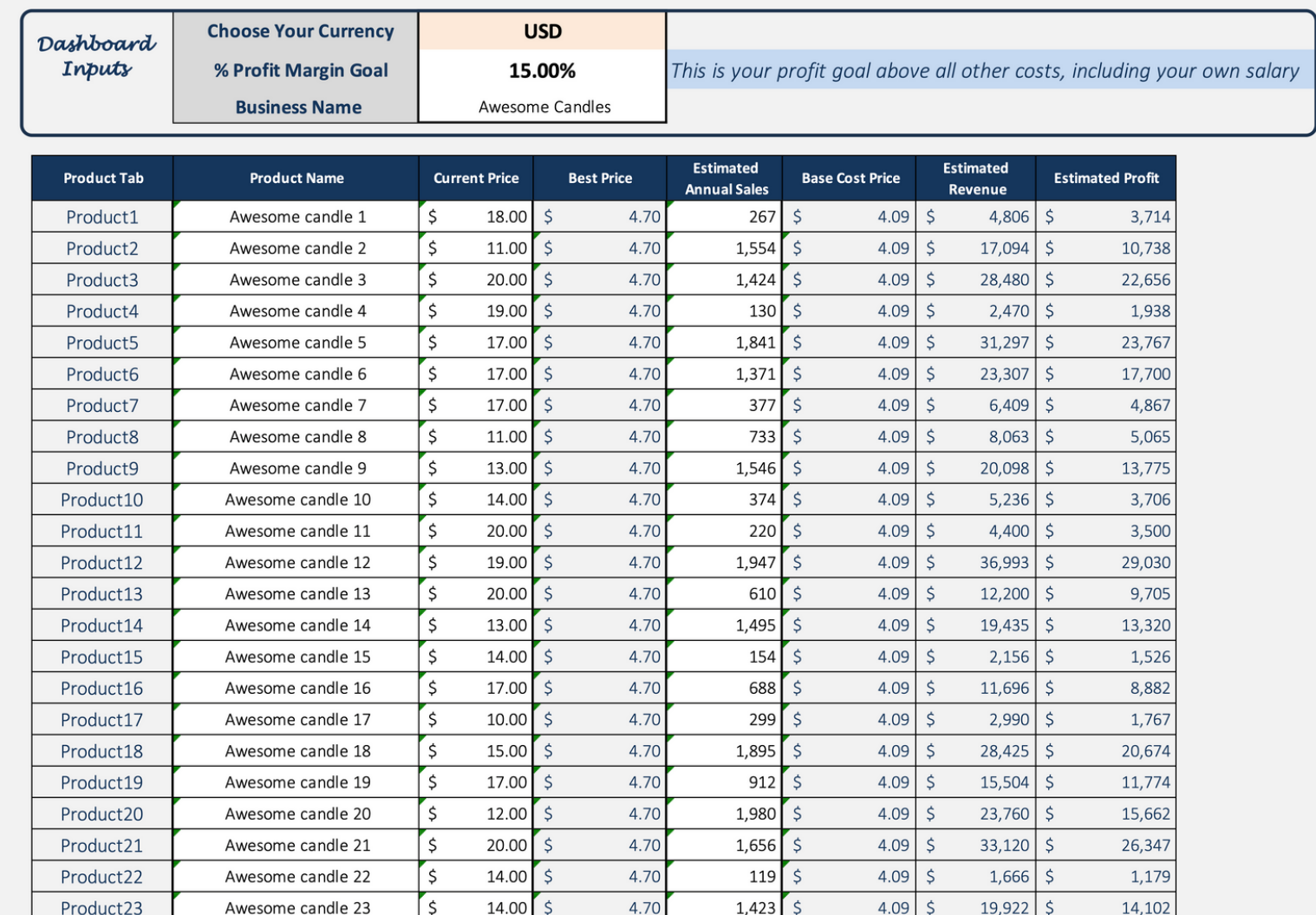

Built With **Microsoft Excel**

• NOT Optimized For Use With **Google Sheets**

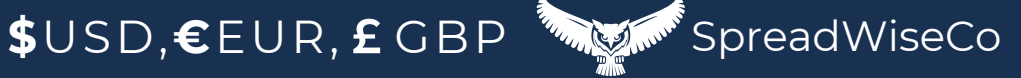

**DSK**

# 2 - PRODUCT PRICING INPUTS

### PRODUCT LIST

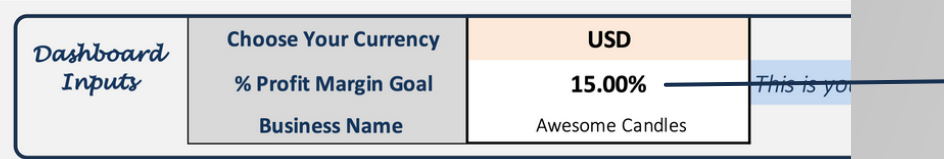

- **.** SELECT YOUR CURRENCY. THIS SETS THE CURRENCY SELECTION FOR ALL TABS
- SET YOUR % PROFIT GOAL ACROSS ALL PRODUCTS.( YOU CAN CHANGETHIS AT ANY TIME
- ADD YOUR BUSINESS NAME!

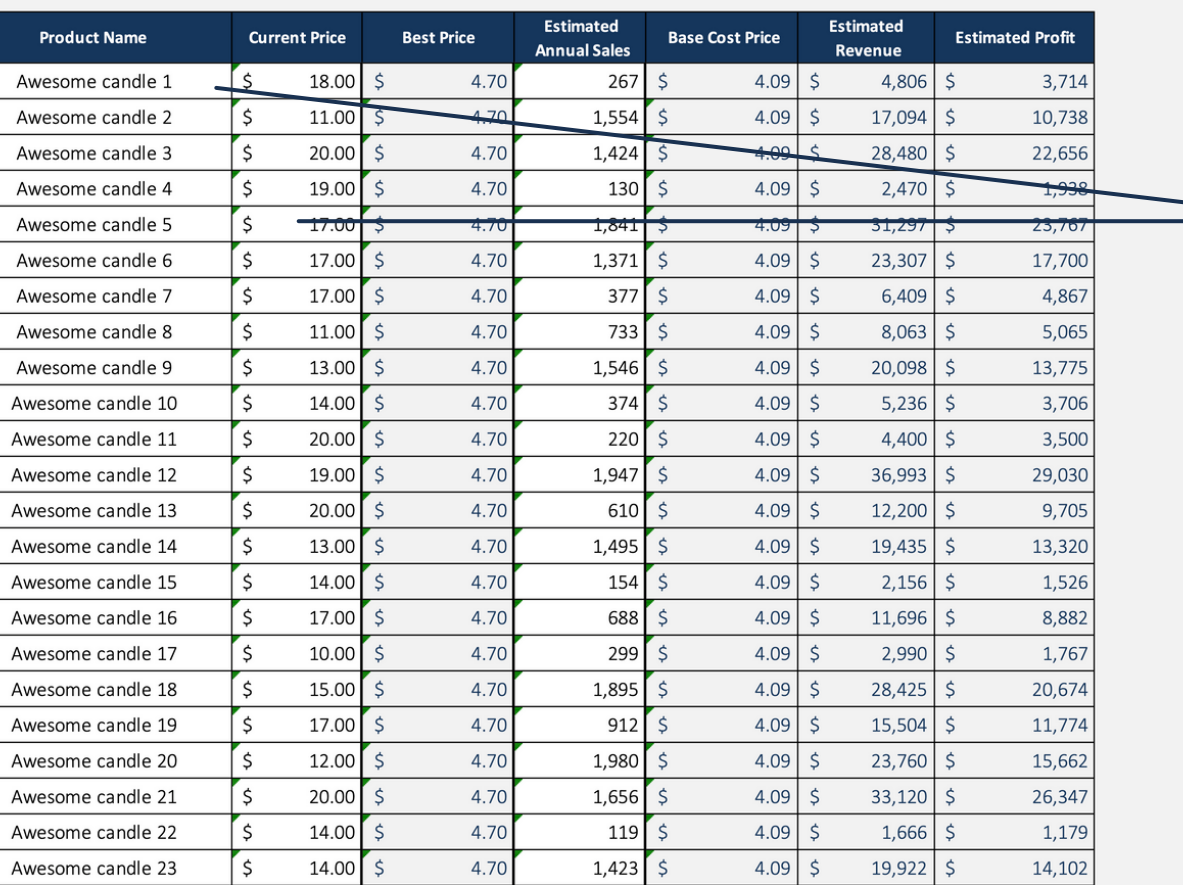

FOR EACH PRODUCT, LIST:

- PRODUCT NAME
- CURRENT SELLING PRICE
	- ESTIMATE ONEIF YOU DON'T KNOW

**DSK**

**• ESTIMATED ANNUAL SALES** 

THE REMAINDER OF THETABLEWILL POPULATE AUTOMATICALLY ONCEYOU COMPLETE THE OTHER TABS.

Built With **Microsoft Excel**

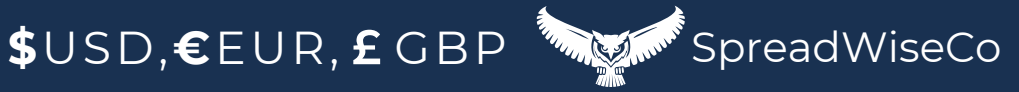

# 3 - SUPPLIER LIST

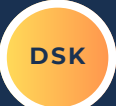

THE ONLY **REQUIRED** PART OF THESUPPLIER LIST IS THE NAME OF THE VENDORS & SUPPLIERS YOU PLAN TO USE.

- YOU CAN LIST UP TO 30
- . THIS LIST TURNS INTO A DROP DOWN SELECTION WITHIN THE PRODUCT TABS.

### PRODUCT NAME

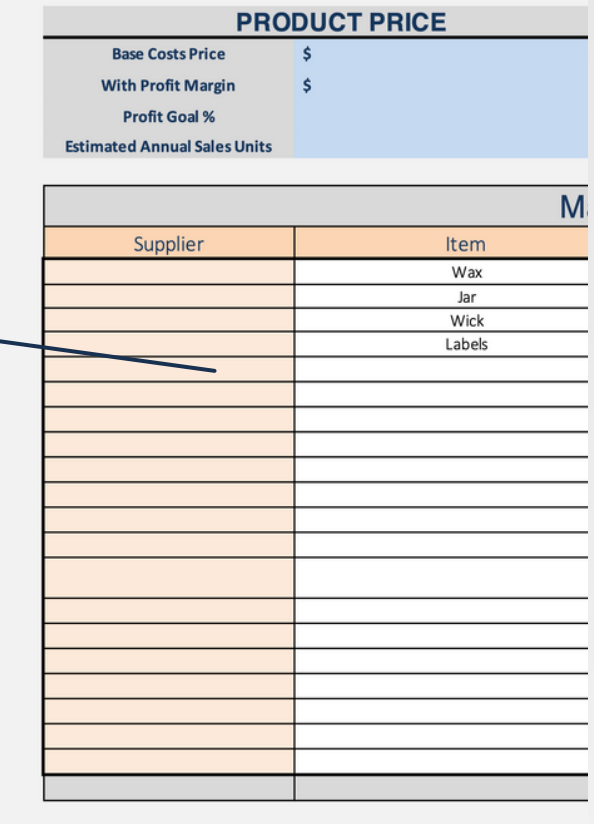

**BUSINESS VENDOR** 

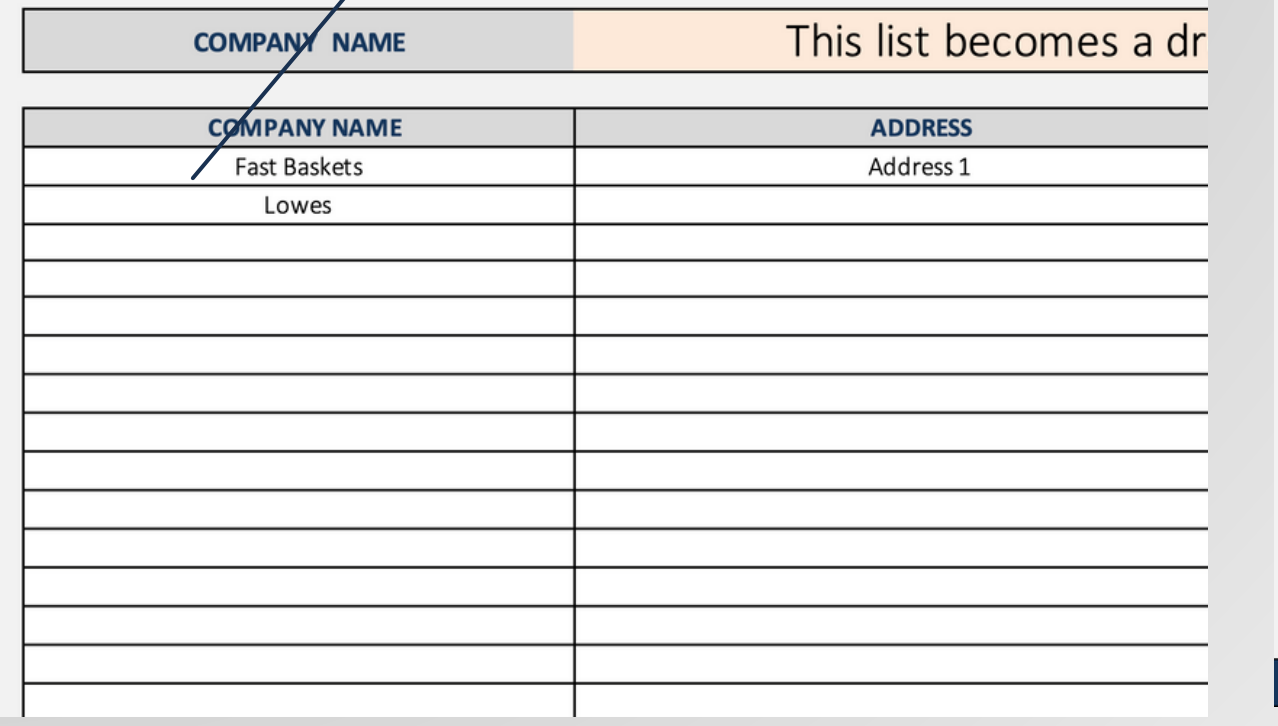

**COPYRIGHT**  $\circ$  202

**Built With Microsoft Excel**

• NOT Optimized For Use With **Google Sheets**

**\$**USD,€EUR,£GBP SpreadWiseCo

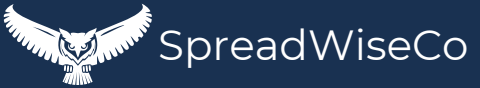

# 4 - OVERHEAD TAB

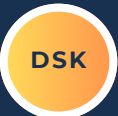

LIST YOUR VARIABLE OVERHEAD

- **ELECTRICITY**
- **BUILDING LEASING**
- ADVERTISING
- ANY SOFTWAREYOU NEED
- INTERNET & PHONE SERVICE
- $\bullet$  FTC

FIXED SALARIES

- LIST THE BUSINESS SALARIES
	- THIS IS DONE BY ROLETYPE, AND INCLUDES A HEADCOUNT FOR EACH ROLE.
- YOU SHOULD INCLUDEYOUR ACTUAL OR TARGETED SALARY HERE.
	- o IF YOUR BUSINESS ISN'T PROFITABLE ENOUGH TO PAY YOU YET, WHAT DO YOYWANT IT TO PAY YOU?

\*THESE COSTS ARE DISTRIBUTED ACROSS THETOTALESTIMATED PRODUCT SALES COUNTS.

### **BUSINESS OVERHEAD**

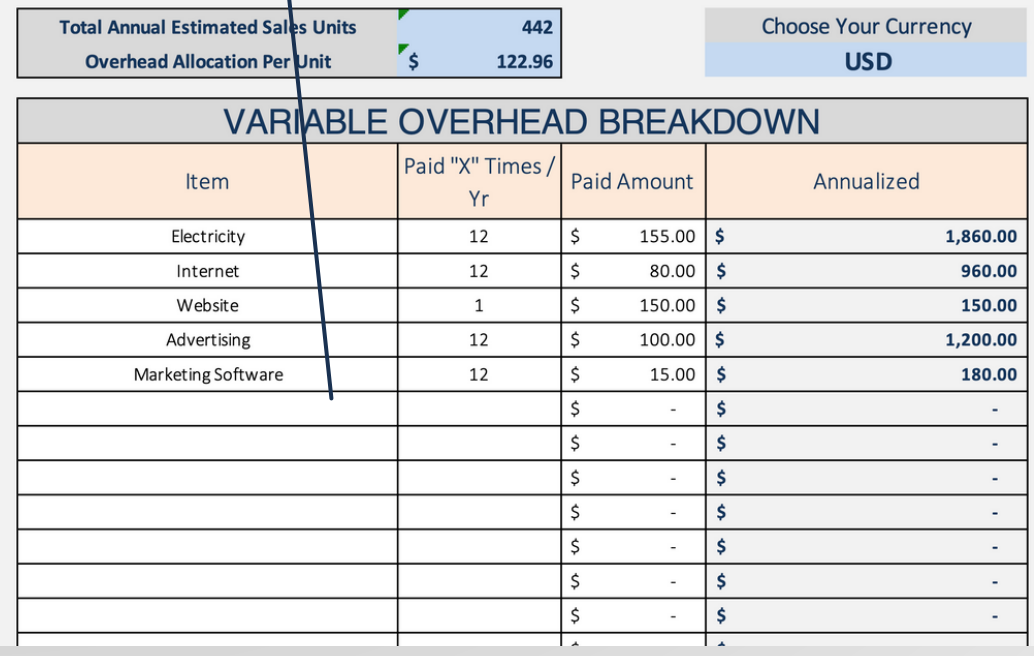

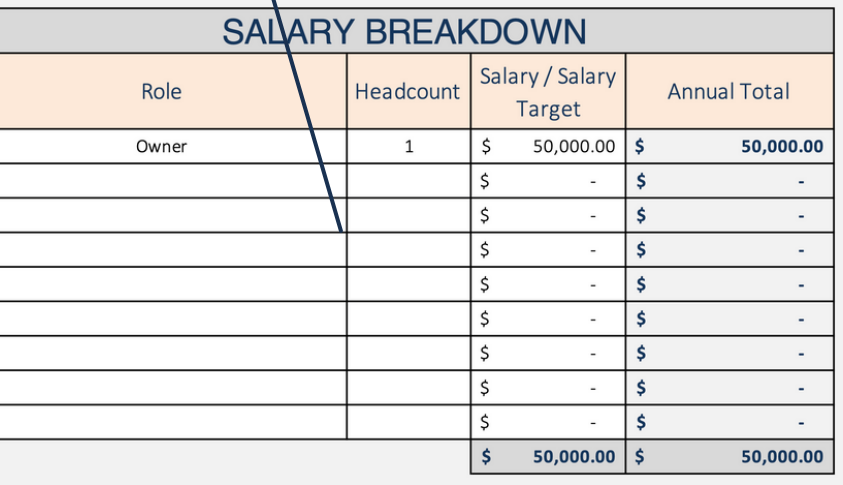

**Built With Microsoft Excel**

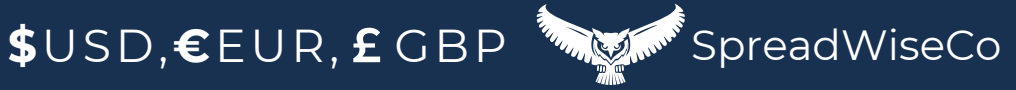

# 5 - LABOR TAB **DAK**

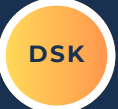

- SIMILAR TO THE OVERHEAD TAB, YOU NEED TO LIST THE DIFFERENT LABOR RATES AND HEADCOUNTS FOR YOUR BUSINESS.
	- **SINGLE OWNER/OPERATOR BUSINESS?** THEN ONLY LIST YOUR SALARY ON THE OVERHEAD TAB, AND LEAVETHIS TAB BLANK.

\*THESE COSTS ARE DISTRIBUTED ACROSS THETOTALESTIMATED PRODUCT SALES COUNTS.

### **HOURLY LABOR BREAKDOWN**

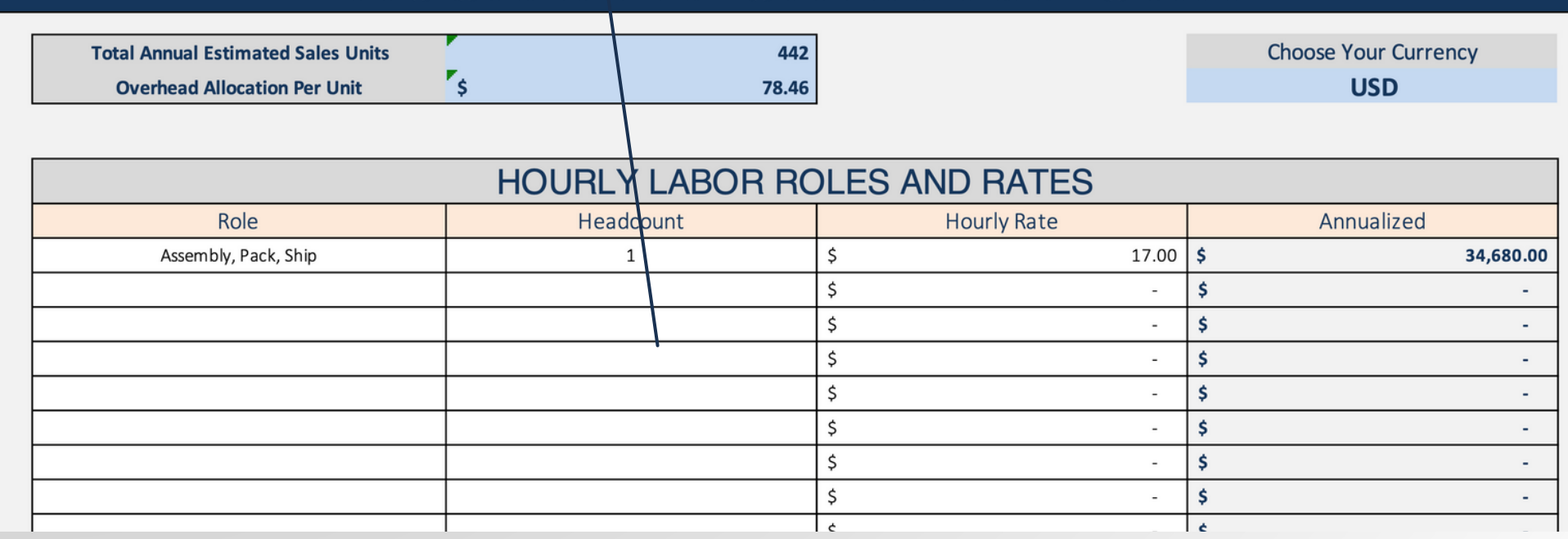

Built With **Microsoft Excel**

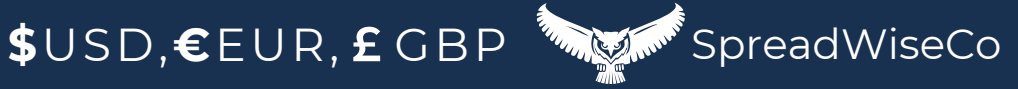

# 6 - PRODUCT TABS

**DSK**

THE PRODUCT TABS WILL SUMMARIZE ALL COST INPUTS, AND PROVIDE A PLACE TO BREAKDOWN THE MATERIAL COSTS FOR THAT PRODUCT..

THE MATERIAL COSTS ARE BROKEN DOWN INTO A PER-UNIT COST BASIS, BASED ON HOWTHE MATERIALS ARE ORDERED/PROVIDED TO YOU.

#### MATERIALS INPUTS:

- $\bullet$  ITEM TYPE
- COUNT = WHEN ORDERED, HOW MANY ORDERED?
- UNIT ORDER TYPE (PACK, ROLL, EACH, ETC)
- HOW MANY UNITS DOES THAT MAKE?
- TOTAL COST PER ORDER

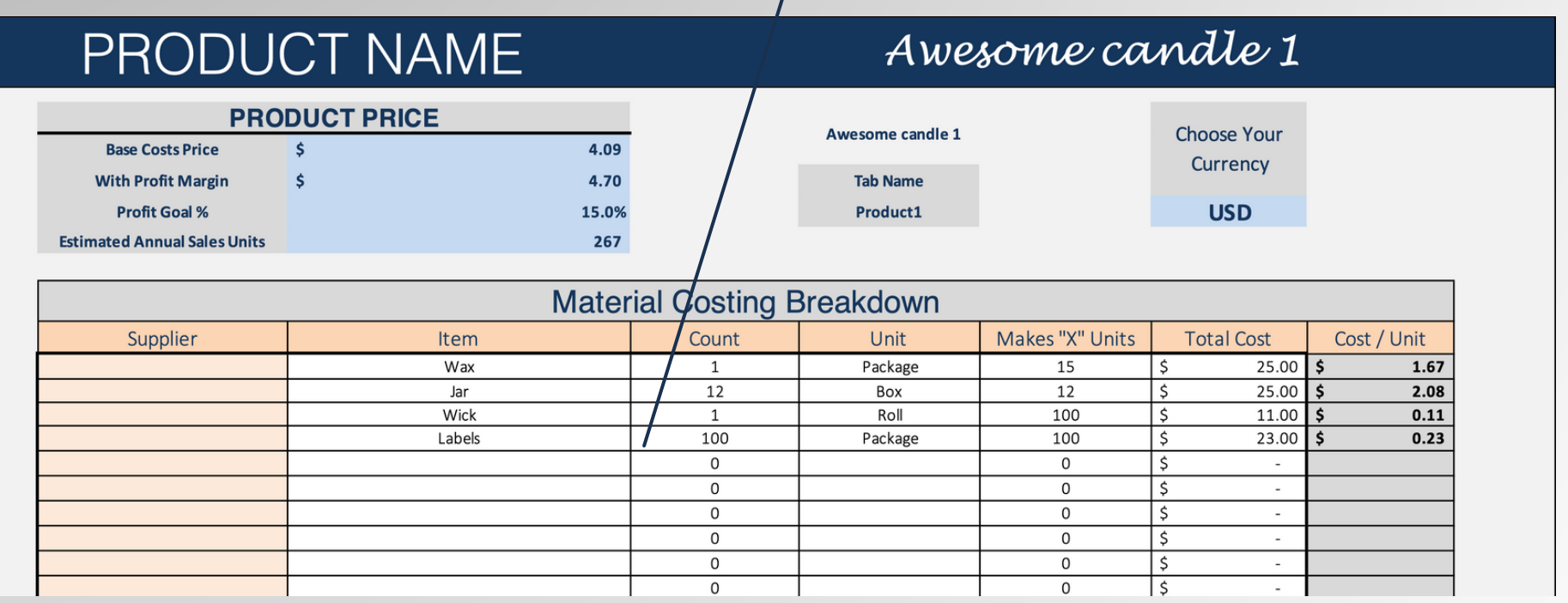

Built With **Microsoft Excel**

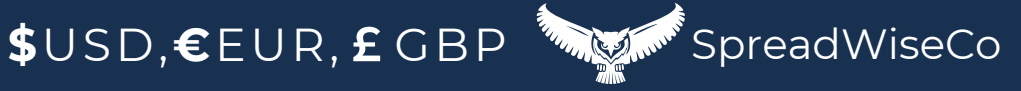

# 7 - PRODUCT TABS

FROM ALL INPUTS, YOU GET A PRODUCT COSTING SUMMARY

BASE COST PRICE,WHICH COVERS ALL OPERATING AND PRODUCT COSTS

o **\*\*\*BASE COST FACTORS IN HOW MANY ESTIMATED UNITS YOU'LL MAKE, BASED** ON YOUR DASHBOARD INPU

- **MORE UNITS WILL DRIVE YOUR BASE COST DOWN**
- LESS UNITS WILL DRIVE YOUR BASE COST UP
- **PRODUCT PRICE WITH BUILT IN PROFIT MARGIN GOAL**

### **PRODUCT NAME**

### Awesome candle 1

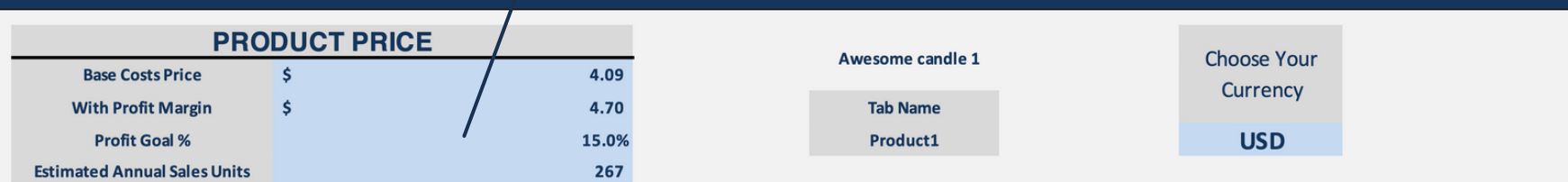

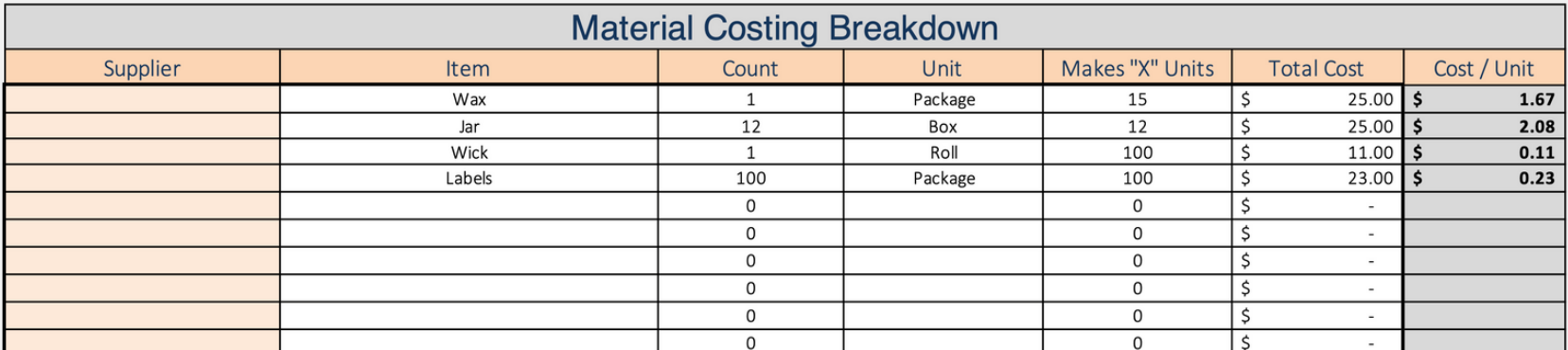

**Built With Microsoft Excel**

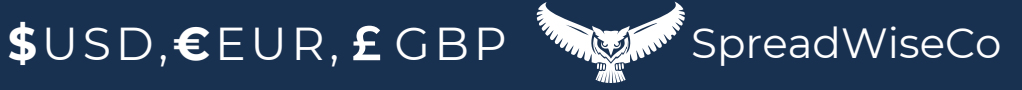

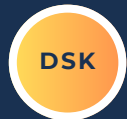

# 8 - ADDING PRODUCT TABS

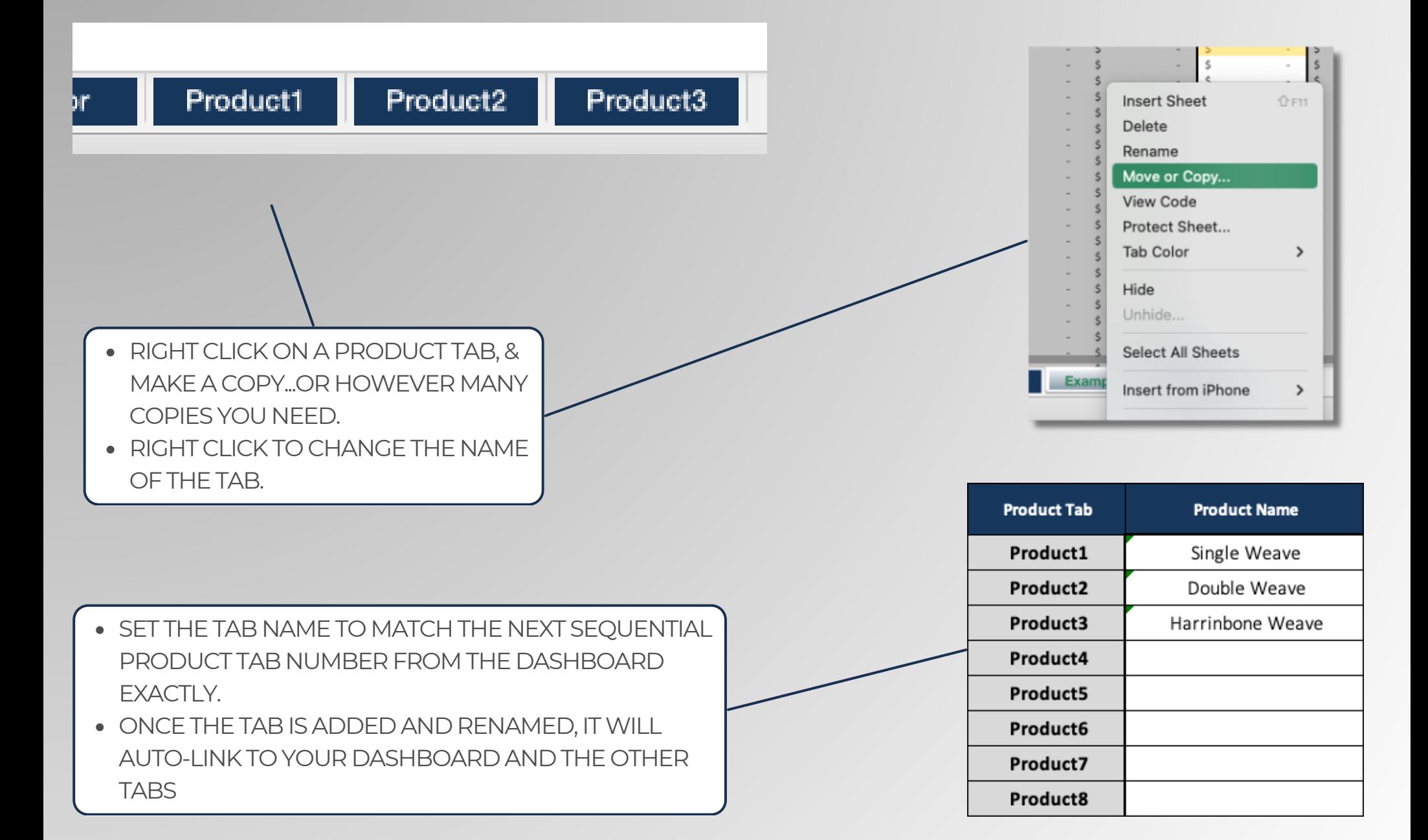

Built With **Microsoft Excel** • NOT Optimized For Use With **Google Sheets**

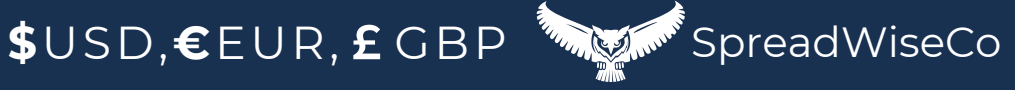

**DSK**

### 9 - SCALING YOUR BUSINESS **SKKLING**

READY TO SCALEIN INCREASEYOUR LABOR AND OUTPUT??

- NOTEYOUR CURRENT PRODUCT BASE RATES
- PLUG IN YOUR UPDATED ESTIMATED ANNUAL SALES#'S ON YOUR DASHBOARD
- ADD IN THE NEWLABOR RATES AND HEADCOUNT
- REVIEW YOUR NEW PRODUCT BASE RATES
	- o DID YOUR RATES GET BETTER OR WORSE??
		- BETTER = GREAT!
		- WORSE= YOU NEED OPTIMIZEYOUR OUTPUT CAPABILITY / HEADCOUNT BEFORE SCALING!

Built With **Microsoft Excel** • NOT Optimized For Use With **Google Sheets**

**\$**USD,€EUR,£GBP **S** SpreadWiseCo

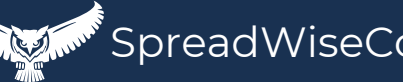

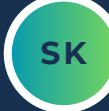

# IMPORTANT

\*The contents of your purchase are for informational purposes only. SpreadWiseCo LLC is not liable to any person or entity for harm, damages, loss, claims, costs, or any other liabilities with regards to personal use of the spreadsheet templates and guides.

\*All materials included in this purchase are for personal use only. The templates, designs, and setups are SpreadWiseCo LLC Copyright, and cannot be distributed, sold, duplicated, reproduced, or used in any form without the written consent of the author.